ния, показать типичные алгоритмы обработки данных, не отвлекаясь на особенности синтаксиса, как, например, в школьном Паскале.

Разработанная программа обучения рассчитана на 11 занятий (продолжительностью 1,5 часа) и представляет собой индивидуальные и коллективные задания базового уровня сложности. Основная цель программы - познакомить летей с базовыми понятиями и полхолами в программировании, такими как основные объекты кода и их логика. Программа содержит как новые занятия, так и адаптированные уроки, и задачи к ним, позволяющие изучить соответствующие понятия, подходы и явления. Эти задачи учитель может использовать для закрепления знаний, полученных в ходе занятия. Изложение материала усложняется по мере изучения предмета и формирование соответствующих навыков у детей. От содержания, поставленных задач, умения заинтересовать детей и будет зависеть их активность на занятии и творческая самореализация. Подходы, использованные в программе, учитель может комбинировать в различных сочетаниях по своему усмотрению для получения наилучшего результата.

Разработанная методика обучения представлена посредством приложения Microsoft Sway. Sway - это приложение облачного Office 365, позволяющее собрать контент из разных источников в едином красочном файле и просматривать его на любом устройстве в удобном формате. Оно помогает создавать отчеты, презентации и проекты. На рисунке представлена часть методики, оформленная в виде электронного учебника в приложении Sway.

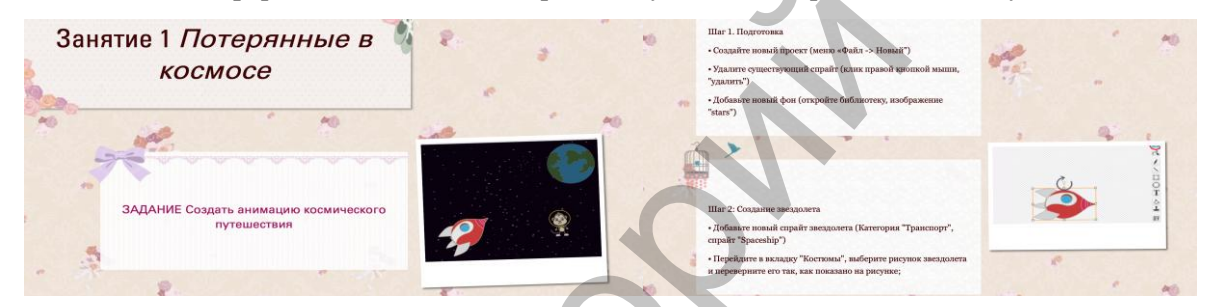

Рисунок - Фрагмент электронного учебника в приложении Sway.

Задания, включенные в электронный учебник и рассмотренные в учебно-методических материалах, рассчитаны на выполнение на базовом и более сложном уровне, что позволяет заинтересовать учащихся с разным опытом программирования. Они были апробированы в летнем образовательном пришкольном лагере гимназии №3 г. Витебска. Полученный опыт свидетельствует об их эффективности для изучения программирования в среде Scratch учащимися 6-7 классов в каникулярное время.

Заключение. Проведенное исследование показало, что программирование может изучаться не только на уроках, факультативных или кружковых занятиях в школе. Разработанная программа изучения языка программирования Scratch подходит для летних образовательных пришкольных лагерей, тематических недель программирования, IT-каникул

- Цифровая компетентность подростков и родителей. Результаты всероссийского исследования / Г.У. Солдатова, Т.А. Не- $\mathbf{1}$ стик, Е.И. Рассказова, Е.Ю. Зотова. - М.: Фонд Развития Интернет, 2013. - 144 с.
- $2.$ Официальный сайт сообщества Scratch [Электронный ресурс]. Режим доступа: https://scratch.mit.edu/. Дата доступа:  $3.\overline{01.2018}$ .

## МЕТОДИЧЕСКИЕ ОСОБЕННОСТИ ИСПОЛЬЗОВАНИЯ МОБИЛЬНЫХ ТЕХНОЛОГИЙ ПРИ ИЗУЧЕНИИ МАТЕМАТИКИ

Л.Л. Ализарчик<sup>1</sup>, Н.С. Бондаренко<sup>2</sup> <sup>1</sup> Витебск, ВГУ имени П.М. Машерова <sup>2</sup> Витебск. ГУО «СШ № 45 г. Витебска»

Значимость применения мобильных приложений в образовании сегодня возрастает благодаря широкому спектру их дидактических возможностей: совместная работа учащихся над заданиями во время урока и во внеурочной деятельности; обмен файлами между учителями и учениками; создание условий для самостоятельной и исследовательской деятельности; организация дистанционного обучения и взаимодействия с родителями; оперативный и эффективный контроль знаний учащихся; мультимедийность отображения информации в различных форматах.

Компактность технических устройств (смартфонов; планшетов) позволяет использовать мобильные технологии в классах, которые не являются компьютерными аудиториями, что значительно расширяет возможности применения современных интернет-технологий. Развитие новых мобильных форм обучения идет от практики к теории - практические наработки в этой области пока преобладают над теоретическими.

Цель работы - апробировать функциональные и дидактические возможности различных мобильных приложений при изучении школьного курса математики.

Материал и методы. Педагогический эксперимент по применению мобильных приложений при изучении школьного курса математики проводится с учащимися 5-8 классов ГУО «Средняя школа № 45 г. Витебска» (108 учащихся). При проведении эксперимента использовались: мобильные приложения Plickers и Google Classroom, смартфоны под управлением iOS или Android, карточки с QR-кодами, компьютер с выходом в интернет для статистической обработки результатов и их анализа.

Результаты и их обсуждение. Для организации различных видов контроля знаний можно использовать мобильное приложение, разработанное основателем компании Plickers учителем математики Ноланом Эми [1]. Благодаря использованию QR-кодов программа Plickers позволяет мгновенно оценивать ответы большой группы учащихся при проведении фронтального опроса (как письменного, так и устного) [2].

Функциональные и дидактические возможности данного мобильного приложения исследуются в 7-8 классах при изучении различных разделов школьного курса математики.

В приложении Plickers сначала мы создаем список класса и перечень заданий, соответствующий изучаемой теме. Задания могут быть представлены в текстовой или графической форме. Количество заданий зависит от уровня сложности и вида контроля.

При проведении контроля каждый учащийся получает специальную квадратную карточку, макет которой доступен для скачивания на официальном сайте программы [2]. Один и тот же набор карточек используется для организации контроля в различных классах, что значительно упрощает подготовительный этап работы учителя. Стороны карточек соответствуют вариантам ответов на представленные учителем задачи. После предъявления и выполнения задания учащиеся практически одновременно поднимают карточки вверх той стороной, вариант ответа которой они считают верным. Предъявленные ответы мгновенно сканируются с помощью установленного на смартфоне учителя мобильного приложения Plickers. Результаты сохраняются в базе данных и могут отображаться на экране мобильного телефона. Кроме того, учитель имеет возможность экспортировать полученные результаты в таблицу формата Excel, гле они булут обработаны и систематизированы. Результаты сканирования можно проанализировать во время опроса либо после него [3, с. 10].

В ходе педагогического эксперимента было установлено:

- новое современное мобильное средство можно использовать для различных видов и форм контроля: предварительного (устный счет), текущего (математический диктант), тематического и итогового (самостоятельная работа по определенной теме);

- сформированные на экране компьютера таблицы формата Excel предоставляют возможность оперативно устанавливать уровни усвоения знаний и сформированности умений у учащихся;

создаваемые программой диаграммы ответов позволяют учителю проводить сравнительный анализ непосредственно после выполнения заданий учащимися;

- технические возможности мобильного приложения на 90% сокращают время проверки ответов учашихся.

Для организации занятий с одаренными детьми из разных классов, проведения индивидуальной работы, дифференцированной по уровню сложности заданий, а также для дистанционного самообразования учащихся можно использовать приложение Google Classroom [4].

В период апробации данного приложения в 5-8 классах были выявлены его дидактические возможности: создание среды обучения (Google Класс), позволяющей работать в онлайн-режиме с Google Документами; организация работы в учебном отношении ученик-ученик, учитель-ученик; сохранение ученических работ в структурированном виде в каталогах на Google Диске; проверка, оценка и комментирование выполненных заданий в режиме реального времени.

В приложении Google Classroom первоначально мы создаем классы и перечень заданий. Задания могут быть представлены в виде текста или графического изображения, а также в игровой форме (с использованием интернет-сервиса LearningApps). Количество заданий зависит от темы учебного материала и формы проводимого урока.

При проведении эксперимента ученики получали задания, которые могли выполнить как во время урока, так и вне классной аудитории. После выполнения задания учащиеся отправляли свои работы в Google Класс, где учитель может оперативно их проверить и оценить. Также есть возможность вернуть работу ученику для исправления ошибок и предоставления для повторной проверки. при проведении экснориялым и ренимации задания, ко[т](https://www.plickers.com/)[о](https://2018.edcrunch.ru/speakers/nolan-emi/)рые могии высоков совремя услов.<br>
по века уров, так и вне классиой худитории. После выполнения условия условия от провести в понимации с по поделить и совремя уров, так

В ходе эксперимента было установлено:

– приложение Google Classroom можно использовать для различных форм учебной деятельности на уроках математики: фронтальной (организация тематических обсуждений с учащимися), индивидуальной (тематический зачет, выполнение разноуровневых заданий), групповой (самостоятельная или проверочная работа по определенной теме);

– в Google Классе можно работать с Google Диском, Google Документами, Календарем, Формами и Почтой, которые предполагают проведение совместной работы в режиме реального времени;

– электронная форма представления и выполнения заданий является более экономичным использованием материальных ресурсов.

Как показал педагогический эксперимент, данное мобильное приложение имеет особое значение для учащихся, которые по медицинским показаниям временно или постоянно не могут посещать учреждения образования и получают общее среднее образование на дому.

**Заключение.** Описанным нами опытом внедрения мобильных приложений в учебный процесс заинтересовались многие учителя-предметники, поэтому названные интерактивные технологии можно использовать для преподавания различных школьных дисциплин.

- 1. Основатель и генеральный директор Plickers. [Электронный ресурс]. Режим доступа: https://2018.edcrunch.ru/speakers/nolan-emi/- Дата доступа: 06.09.2018.<br>Plickers is a powerfully simple tool. [Электронный ресурс].
- 2. Plickers is a powerfully simple tool. [Электронный ресурс]. Режим доступа: https://www.plickers.comhttp://www.procontent.ru/news/26862.html **–** Дата доступа: 12.09.2018.
- 3. Бондаренко, Н.С. Использование мобильного приложения «Plickers» для контроля знаний учащихся / Н.С. Бондаренко // ХII Машеровские чтения: материалы международной научно- практической конференции студентов, аспирантов и молодых ученых, Витебск, 19 октября 2018 г.: в 2 т. / Вит. гос. ун-т; редкол.: И.М. Прищепа (гл. ред.) [и др.]. – Витебск: ВГУ имени П.М. Машерова, 2018 г. – Т.2. – С.9-11.
- 4. GoogleClassroom. [Электронный ресурс]. Режим доступа: <https://classroom.google.com/h?hl=ru> http://www.procontent.ru/news/26862.html**– Дата** доступа: 12.10.2018.

## **ИЗУЧЕНИЕ РАЦИОНАЛЬНЫХ УРАВНЕНИЙ В КОНТЕКСТЕ УКРУПНЕНИЯ ДИДАКТИЧЕСКИХ ЕДИНИЦ**

*В.В. Устименко<sup>1</sup> , О.А. Доминевская<sup>2</sup> <sup>1</sup>Витебск, ВГУ имени П.М. Машерова <sup>2</sup>Лужесно, Аграрный колледж УО «ВГАВМ»*

В школьном курсе алгебры рациональные уравнения (линейные, квадратные, дробные) изучаются в 7–9 классах. На их основе, в дальнейшем, строится решение иррациональных, тригонометрических, показательных и логарифмических уравнений в старших классах. С помощью метода введения новой переменной происходит рационализация этих видов уравнений. Кроме того при решении сложных рациональных уравнений на факультативных занятиях учащиеся знакомятся с основными методами их решения, осуществляется применение ранее изученного материала, связанного с тождественные преобразованиями выражений. Вместе с тем уравнения, предлагаемые в учебниках алгебры для решения в классе и дома, оказываются мало связанными по линии своих решений. Данная проблема может быть решена в результате обращения к технологии укрупнения дидактических единиц.